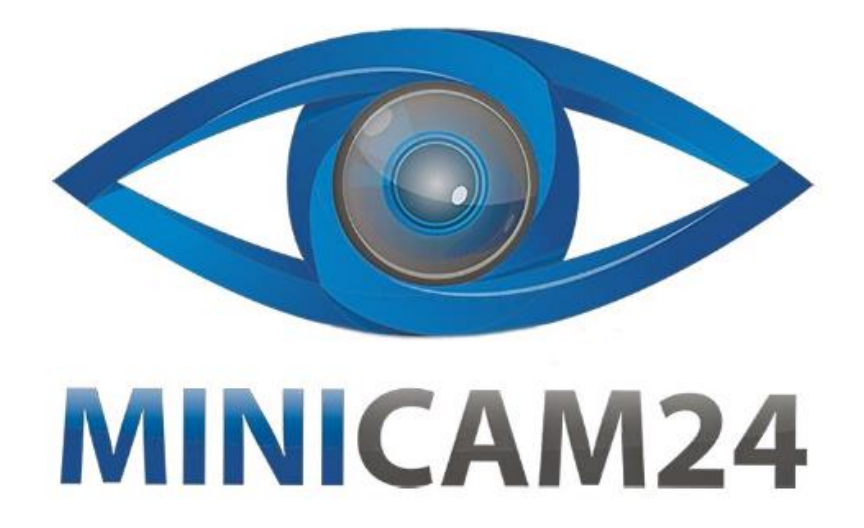

# **РУКОВОДСТВО ПОЛЬЗОВАТЕЛЯ Внешняя USB звуковая карта ORICO SC2 для компьютера, ноутбука**

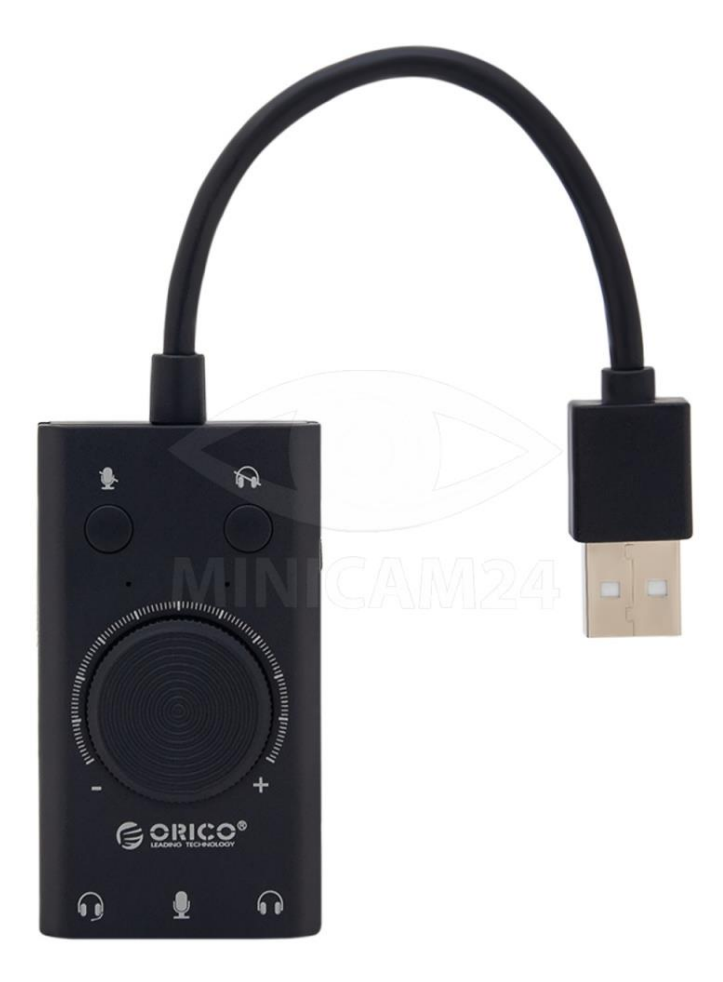

## СОДЕРЖАНИЕ

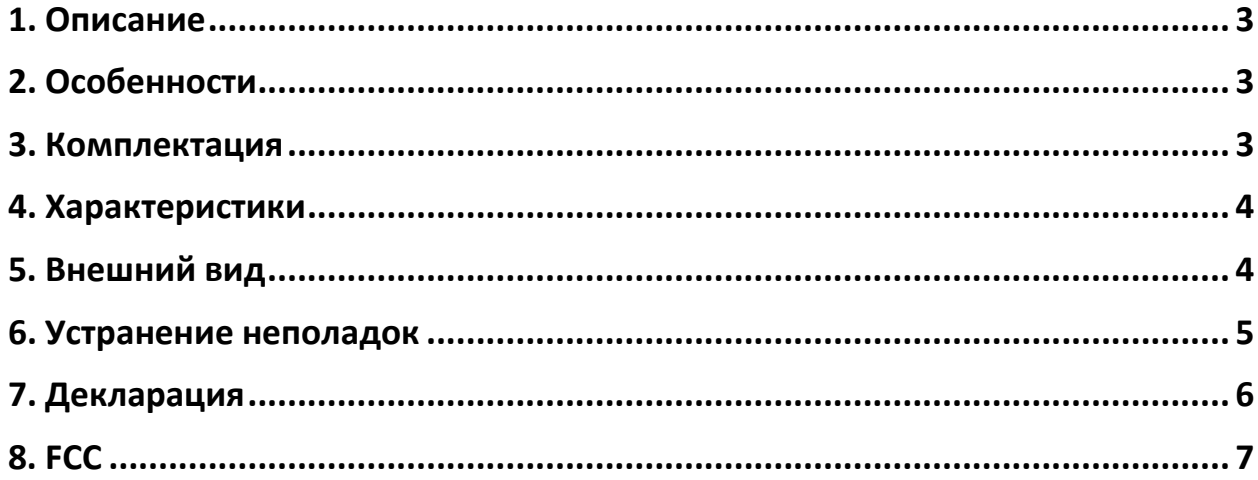

## **1. Описание**

<span id="page-2-0"></span>Внешняя USB звуковая карта ORICO использует высококачественное аудио решение. Она может использоваться с персональным компьютером, ноутбуком и планшетом, поддерживает систему Windows/Mac OS/Linux без драйверов. Просто подключите звуковую карту ORICO к USB-порту персонального компьютера и подключите колонки, наушники и микрофон к соответствующим разъемам для начала их использования.

## **2. Особенности**

<span id="page-2-1"></span>1. Поддержка обычных наушников, динамиков, микрофонов, 4 контактных наушников и т. д.

2. Поддержка 3D стереозвука.

3. Драйвера не нужен, технология Plug and Play.

4. С возможностью выключить звук микрофона, наушников и регулировкой громкости.

5. Компактный интуитивно-понятный дизайн со светодиодным индикатором.

#### **3. Комплектация**

<span id="page-2-2"></span>Внимание!

Комплектация товара может меняться от поставки к поставке. Пожалуйста, уточняйте текущую комплектацию непосредственно перед заказом у менеджера.

Пожалуйста, проверьте, есть ли в коробке нижеперечисленные аксессуары, прежде чем использовать это устройство. Не забудьте связаться с продавцом или службой поддержки клиентов Orico, если что-то отсутствует или сломалось.

Внешняя USB звуковая карта ORICO SC2 – 1 шт;

Руководство пользователя– 1 шт;

Сервисная карта– 1 шт;

Устройство, сопутствующие аксессуары и упаковка могут быть оптимизированы для лучшего применения или повышения производительности. Мы искренне сожалеем, что они могут не совсем соответствовать тому, что показано в руководстве, и благодарим вас за понимание.

Пожалуйста, в использовании ориентируйтесь на фактическое устройство и обращайтесь в службу поддержки клиентов ORICO, если у вас возникнут какие-либо вопросы. Большое спасибо.

<span id="page-3-0"></span>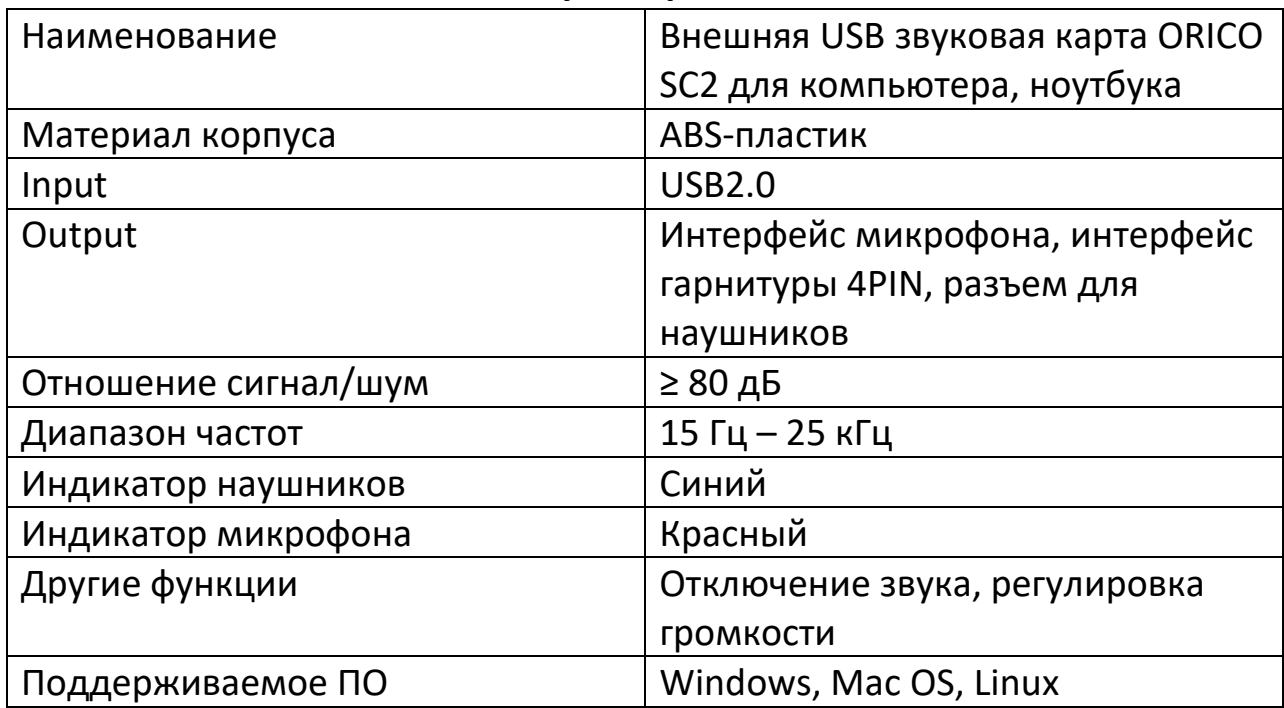

#### 4. Характеристики

#### 5. Внешний вид

<span id="page-3-1"></span>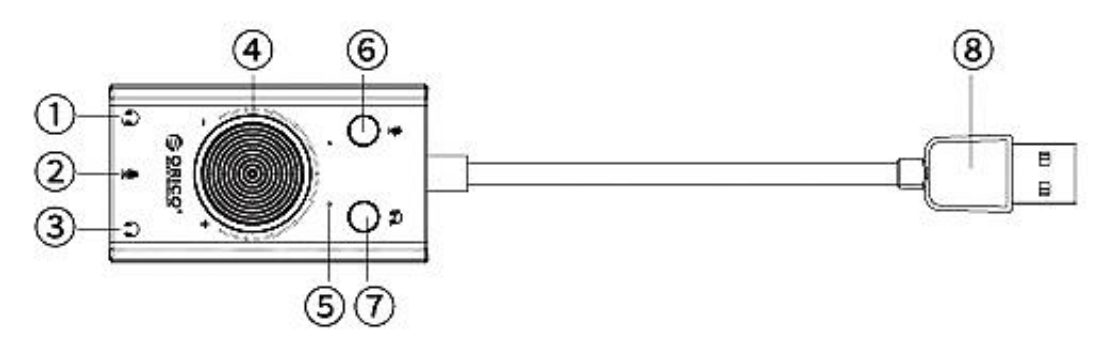

- 1. Разъем гарнитуры 4PIN;
- 2. Разъем микрофона;
- 3. Разъем наушников;
- 4. Регулировка громкости;
- 5. Светодиодный индикатор;
- 6. Отключение микрофона;
- 7. Отключение наушников;
- <span id="page-4-0"></span>8. USB 2,0.

#### **6. Устранение неполадок**

1. Нужно ли настраивать USB-звуковую карту после подключения?

Не нужно настраивать. Она автоматически подключиться. Если не переключается автоматически, вы можете установить звук по умолчанию на звуковую карту USB в «Панель управления» — «Звук» — «Аудио».

- 2. Нет звука при подключении.
	- a) Проверьте интерфейсы наушников и микрофона, чтобы убедиться в правильности их подключения.
	- b) Нажмите кнопку отключения звука в наушниках, чтобы убедиться, что звук не отключен.
	- c) Поверните ручку громкости, чтобы увеличить громкость.
	- d) Установите звук по умолчанию на звуковую карту USB в «Панель управления» — «Звук» — «Аудио».

3. Во время голосового чата обнаружил, что собеседник не слышит звук, а микрофон работает в сети.

- a) Проверьте, исправен ли микрофон, и снова подключите штекер.
- b) Нажмите кнопку отключения звука микрофона, чтобы убедиться, что красный индикатор микрофона не горит.
- c) Установите звук по умолчанию на звуковую карту USB в «Панель управления» — «Звук» — «Аудио».

Если у вас есть другие вопросы, обратитесь за помощью в Центр обслуживания клиентов ORICO.

### **7. Декларация**

<span id="page-5-0"></span>ORICO Technologies Co., Ltd., все права защищены.

Большое спасибо за покупку продукции компании ORICO. Пожалуйста, обращайтесь к этому руководству при использовании продукта компании или при возникновении проблем при работе с ним. Кроме того, пожалуйста, свяжитесь со службой поддержки клиентов ORICO, если у вас возникнут какие-либо вопросы.

ORICO\* является зарегистрированным товарным знаком ORICO Technologies Co., Ltd. Любой другой продукт, товарный знак, услуга или компания, упомянутые здесь, являются товарным знаком или зарегистрированным товарным знаком соответствующих владельцев.

Это руководство предназначено только для справки и не является гарантией.

ORICO Technologies Co., Ltd. не несет ответственности за любые потери или повреждения, возникшие в результате использования этого руководства. Пожалуйста, свяжитесь со службой поддержки клиентов orico, если у вас возникнут какие-либо вопросы. ORICO Technologies Co., Ltd не несет ответственности и не платит компенсацию при несоблюдение гарантийных условий, например:

1. Любые специальные, случайные, косвенные и вторичные потери или повреждения.

2. Потеря полная или частичная прибыли, дохода.

3. Файлы, данные, диск и устройство утеряны или повреждены.

Компенсация за ущерб, возникшие в результате использования данного руководства или продукции компании Orico, не должна превышать сумму, оплаченную вами при покупке этого продукта.

## **8. FCC**

<span id="page-6-0"></span>Это устройство соответствует части 15 Правил FCC.

Эксплуатация осуществляется при соблюдении следующих двух условий:

(1) это устройство не должно создавать вредных помех, и

(2) это устройство должно принимать любые получаемые помехи, включая помехи, которые могут вызвать нежелательную работу.

## **Приятного использования!**

Сайт: **minicam24.ru** E-mail: info@minicam24.ru Товар в наличии в 120 городах России и Казахстана Телефон бесплатной горячей линии: **8(800)200-85-66**